Toutes les situations ne sont pas envisagées, mais au moins un grand nombre ! Les macros sont examinées dans l'ordre logique du code.

Lorsque le résultat contient des espaces ou peut conduire à des doutes, il sera entouré de "|", étant entendu que "||" est une chaîne vide.

Le mode $\verb|\fullexpandarg|$ 

**Le test** \IfSubStr

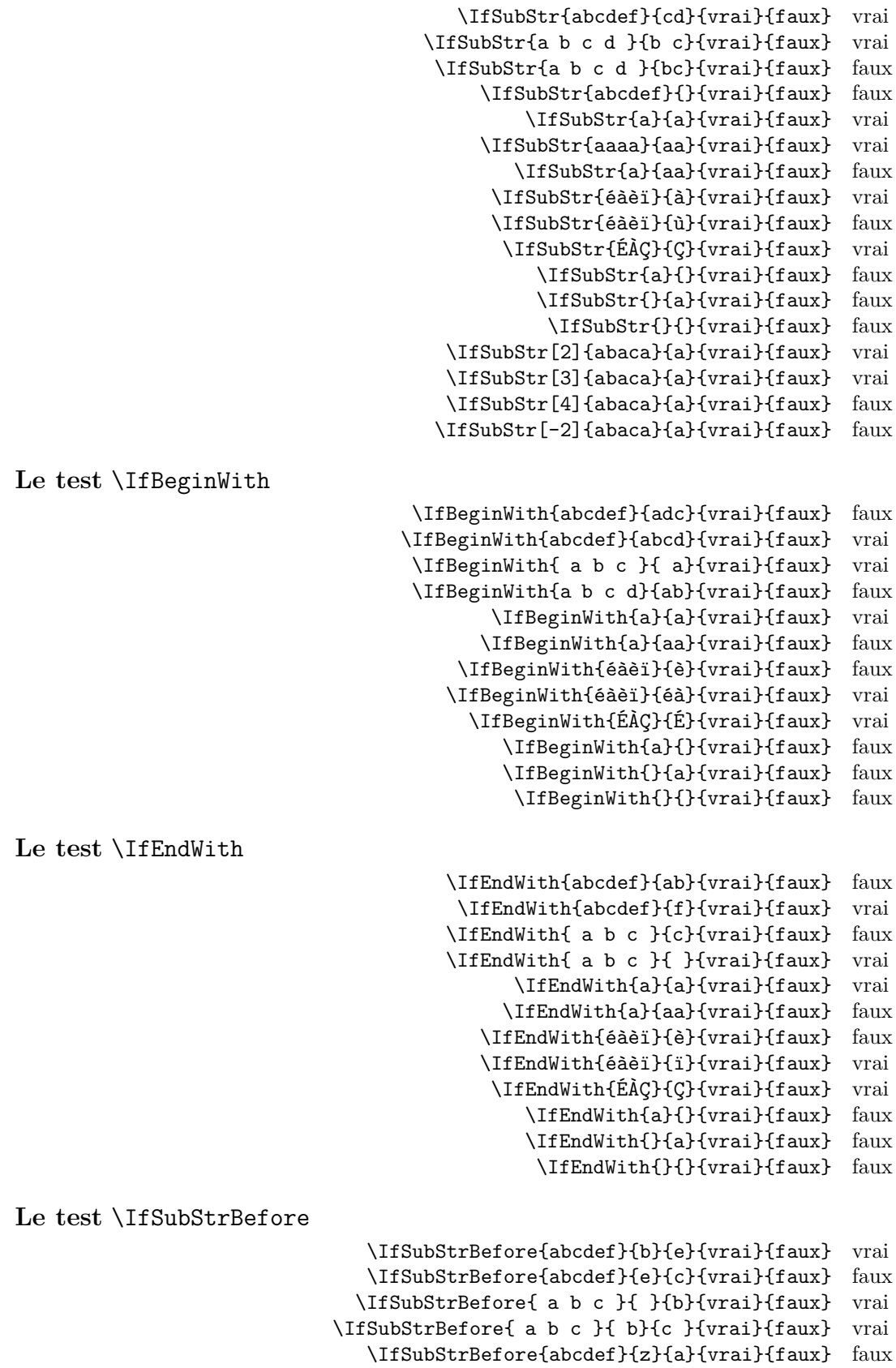

\IfSubStrBefore{abcdef}{y}{z}{vrai}{faux} faux

\IfSubStrBefore{abcdef}{a}{z}{vrai}{faux} faux \IfSubStrBefore{aaa}{a}{aa}{vrai}{faux} faux \IfSubStrBefore{abcdef}{a}{a}{vrai}{faux} faux \IfSubStrBefore{éàèï}{à}{ï}{vrai}{faux} vrai \IfSubStrBefore{éàèï}{é}{à}{vrai}{faux} vrai \IfSubStrBefore{ÉÀÇ}{Ç}{É}{vrai}{faux} faux \IfSubStrBefore{a}{a}{a}{vrai}{faux} faux \IfSubStrBefore{}{a}{b}{vrai}{faux} faux \IfSubStrBefore{a}{}{a}{vrai}{faux} faux \IfSubStrBefore{}{a}{a}{vrai}{faux} faux \IfSubStrBefore{}{}{}{vrai}{faux} faux \IfSubStrBefore[1,1]{abacada}{d}{a}{vrai}{faux} faux \IfSubStrBefore[1,2]{abacada}{d}{a}{vrai}{faux} faux \IfSubStrBefore[1,3]{abacada}{d}{a}{vrai}{faux} faux \IfSubStrBefore[1,4]{abacada}{d}{a}{vrai}{faux} vrai \IfSubStrBefore[2,1]{maman papa}{a}{p}{vrai}{faux} vrai \IfSubStrBefore[2,2]{maman papa}{a}{p}{vrai}{faux} vrai \IfSubStrBefore[4,2]{maman papa}{a}{p}{vrai}{faux} faux **Le test** \IfStrBehind \IfSubStrBehind{abcdef}{b}{e}{vrai}{faux} faux

\IfSubStrBehind{abcdef}{e}{c}{vrai}{faux} vrai \IfSubStrBehind{ a b c }{ }{b}{vrai}{faux} faux \IfSubStrBehind{ a b c }{ c}{ a}{vrai}{faux} vrai \IfSubStrBehind{abcdef}{z}{a}{vrai}{faux} faux \IfSubStrBehind{abcdef}{y}{z}{vrai}{faux} faux \IfSubStrBehind{abcdef}{a}{z}{vrai}{faux} faux \IfSubStrBehind{aaa}{a}{aa}{vrai}{faux} faux \IfSubStrBehind{abcdef}{a}{a}{vrai}{faux} faux \IfSubStrBehind{éàèï}{ï}{à}{vrai}{faux} vrai \IfSubStrBehind{éàèï}{à}{é}{vrai}{faux} vrai \IfSubStrBehind{ÉÀÇ}{À}{Ç}{vrai}{faux} faux \IfSubStrBehind{a}{a}{a}{vrai}{faux} faux \IfSubStrBehind{}{a}{b}{vrai}{faux} faux \IfSubStrBehind{a}{}{a}{vrai}{faux} faux \IfSubStrBehind{}{a}{a}{vrai}{faux} faux \IfSubStrBehind{}{}{}{vrai}{faux} faux \IfSubStrBehind[1,1]{abacada}{c}{a}{vrai}{faux} vrai \IfSubStrBehind[1,2]{abacada}{c}{a}{vrai}{faux} vrai \IfSubStrBehind[1,3]{abacada}{c}{a}{vrai}{faux} faux \IfSubStrBehind[2,1]{maman papa}{a}{p}{vrai}{faux} faux \IfSubStrBehind[3,1]{maman papa}{a}{p}{vrai}{faux} vrai \IfSubStrBehind[3,2]{maman papa}{a}{p}{vrai}{faux} faux \IfSubStrBehind[4,2]{maman papa}{a}{p}{vrai}{faux} vrai

**Le test** \IfInteger

\IfInteger{156}{vrai}{faux} vrai \IfInteger{1.6}{vrai}{faux} faux \IfInteger{7a5}{vrai}{faux} faux \IfInteger{+9}{vrai}{faux} vrai \IfInteger{-15}{vrai}{faux} vrai \IfInteger{0}{vrai}{faux} vrai \IfInteger{-1,2}{vrai}{faux} faux \IfInteger{1.}{vrai}{faux} faux \IfInteger{-00}{vrai}{faux} vrai \IfInteger{+}{vrai}{faux} faux \IfInteger{-}{vrai}{faux} faux \IfInteger{.}{vrai}{faux} faux \IfInteger{}{vrai}{faux} faux

**Le test** \IfDecimal

\IfDecimal{6}{vrai}{faux} vrai \IfDecimal{-78}{vrai}{faux} vrai \IfDecimal{3.14}{vrai}{faux} vrai \IfDecimal{3,14}{vrai}{faux} vrai

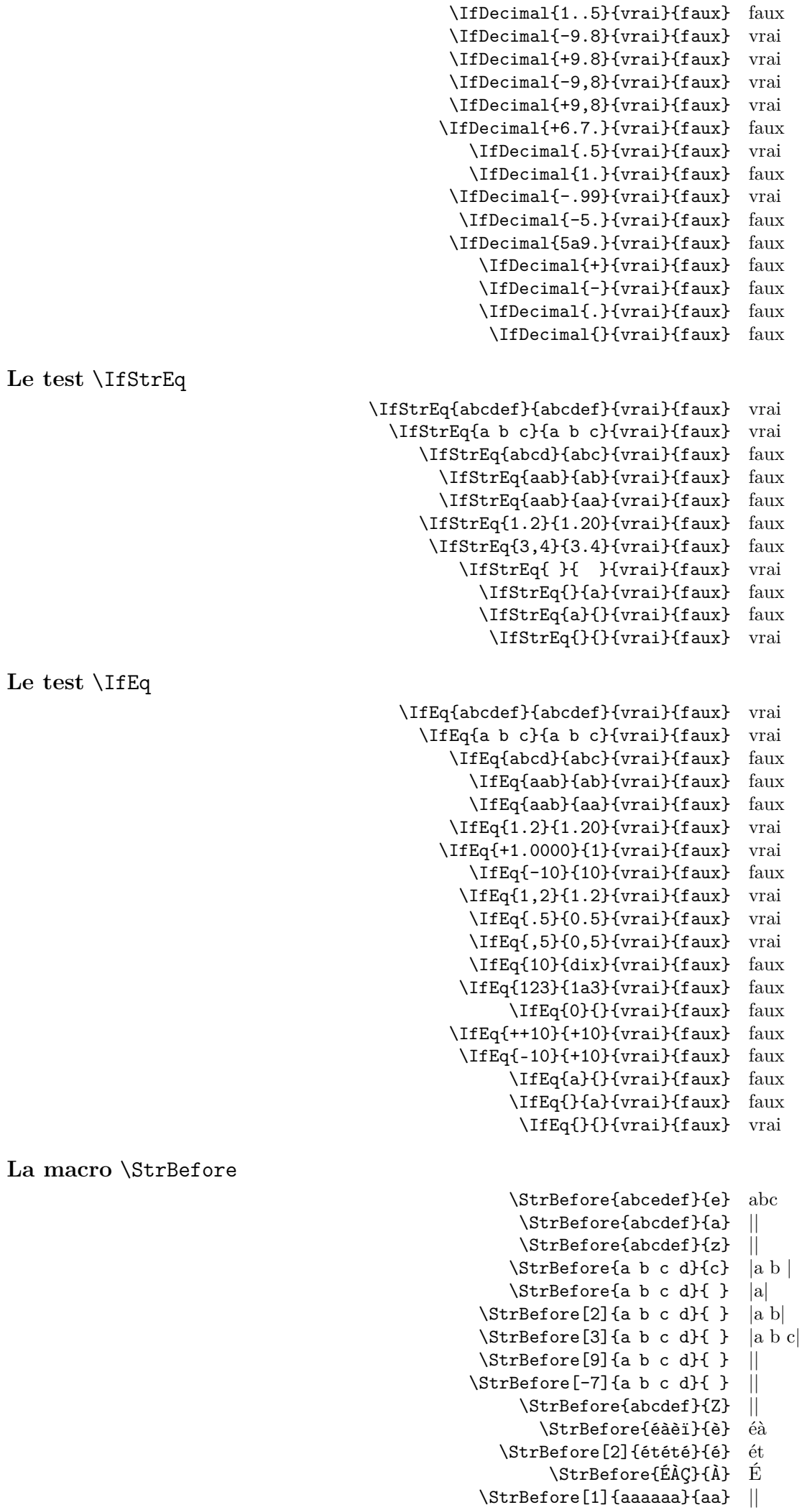

```
\StrBefore[2]{aaaaaa}{aa} aa
                                                     \StrBefore[3]{aaaaaa}{aa} aaaa
                                                     \StrBefore[4]{aaaaaa}{aa} ||
                                                                \StrBefore{a}{} ||
                                                                \StrBefore{}{a} ||
                                                                 \StrBefore{}{} ||
Mêmes exemples avec l'argument optionnel :
                                               \StrBefore{abcedef}{e}[\aa]\aa abc
                                                \StrBefore{abcdef}{a}[\aa]\aa ||
                                                \StrBefore{abcdef}{z}[\aa]\aa ||
                                               \ThetarBefore{a b c d}{c}[\aa]\aa |a b |
                                               \StrBefore{a b c d}{ }[\aa]\aa |a|
                                           \Xi \StrBefore[2]{a b c d}{ }[\aa]\aa |a b|
                                           \Xi \StrBefore[3]{a b c d}{ }[\aa]\aa |a b c
                                           \XirBefore[9]{a b c d}{ }[\aa]\aa ||
                                           \Theta[-7]{a b c d}{ }[\aa]\aa ||
                                                \StrBefore{abcdef}{Z}[\aa]\aa ||
                                                   \StrBefore{éàèï}{è}[\aa]\aa éà
                                              \StrBefore[2]{étété}{é}[\aa]\aa ét
                                                    \StrBefore{ÉÀÇ}{À}[\aa]\aa É
                                            \StrBefore[1]{aaaaaa}{aa}[\aa]\aa ||
                                           \StrBefore[2]{aaaaaa}{aa}[\aa]\aa aa
                                           \StrBefore[3]{aaaaaa}{aa}[\aa]\aa aaaa
                                           \StrBefore[4]{aaaaaa}{aa}[\aa]\aa ||
                                                       \StrBefore{a}{}[\aa]\aa ||
                                                       \StrBefore{}{a}[\aa]\aa ||
                                                        \left\{\frac{1}{\aa}\aa \right\}La macro \StrBehind
                                                        \StrBehind{abcedef}{e} def
                                                         \StrBehind{abcdef}{a} |bcdef|
                                                         \StrBehind{abcdef}{z} ||
                                                        \StrBehind{a b c d}{c} | d|
                                                        \StrBehind{a b c d}{ } |b c d|
                                                    \left\{\text{StrBehind}[2]\{a\ b\ c\ d\}\right\} |c d|
                                                     \StrBehind[3]{a b c d}{ } |d|
                                                     \left\{\text{StrBehind}[9]\{a\ b\ c\ d\}\right\} ||
                                                    \left\{\text{StrBehind}[-7] \left\{\text{a b c d} \left\{\right\}\right\} \right\|\StrBehind{abcdef}{Z} ||
                                                           \StrBehind{éàèï}{è} ï
                                                             \StrBehind{ÉÀÇ}{À} Ç
                                                     \StrBehind[1]{aaaaaa}{aa} aaaa
                                                     \StrBehind[2]{aaaaaa}{aa} aa
                                                     \StrBehind[3]{aaaaaa}{aa} ||
                                                     \StrBehind[4]{aaaaaa}{aa} ||
                                                                \StrBehind{a}{} ||
                                                                \StrBehind{}{a} ||
                                                                 \StrBehind{}{} ||
Mêmes exemples avec l'argument optionnel :
                                               \StrBehind{abcedef}{e}[\aa]\aa def
                                                \StrBehind{abcdef}{a}[\aa]\aa |bcdef|
                                                \StrBehind{abcdef}{z}[\aa]\aa ||
                                               \forallStrBehind{a b c d}{c}[\aa]\aa | d|
                                               \StrBehind{a b c d}{ }[\aa]\aa |b c d|
                                           \Xi \StrBehind[2]{a b c d}{ }[\aa]\aa |c d]
                                           \Xi \StrBehind[3]{a b c d}{ }[\aa]\aa |d|
                                           \left\{\left\{\right\},\left\{\right\}\right\} \StrBehind[9] {a b c d}{ }[\aa] \aa ||
                                           \strut \text{StrBehind}[-7]{a b c d}{ }[\aa]\aa ||
                                                \StrBehind{abcdef}{Z}[\aa]\aa ||
                                                   \StrBehind{éàèï}{è}[\aa]\aa ï
                                                   \StrBehind{ÉÀÇ}{À}[\aa]\aa Ç
                                            \StrBehind[1]{aaaaaa}{aa}[\aa]\aa aaaa
```
\StrBehind[2]{aaaaaa}{aa}[\aa]\aa aa

\StrBehind[3]{aaaaaa}{aa}[\aa]\aa \StrBehind[4]{aaaaaa}{aa}[\aa]\aa \StrBehind{a}{}[\aa]\aa ||  $\left\{\frac{1}{a}\right\}$  \aa] \aa || \StrBehind{}{}[\aa]\aa || **La macro** \StrBetween \StrBetween{abcdef}{b}{e} cd \StrBetween{aZaaaaZa}{Z}{Z} || \StrBetween[1,2]{aZaaaaZa}{Z}{Z} |aaaa|  $\{StrBetween{a b c d}{a}{c} | b |$  $\text{StrBetween}\{a\}$  c d}{a }{ d} |b c| \StrBetween{abcdef}{a}{Z} || \StrBetween{abcdef}{Y}{Z} || \StrBetween[2,5]{aAaBaCaDa}{a}{a} |BaCaD| \StrBetween[4,1]{ab1ab2ab3ab4ab}{b}{a} ||  $\forall$ StrBetween[3,4]{a b c d e f}{ }{ } |d| \StrBetween[1,3]{aaaaaa}{aa}{aa} aa \StrBetween{éàèï}{é}{ï} àè \StrBetween{ÉÀÇ}{É}{Ç} À \StrBetween{abcdef}{a}{} || \StrBetween{abcdef}{}{f} || \StrBetween{}{a}{b} || Mêmes exemples avec l'argument optionnel : \StrBetween{abcdef}{b}{e}[\aa]\aa cd \StrBetween{aZaaaaZa}{Z}{Z}[\aa]\aa || \StrBetween[1,2]{aZaaaaZa}{Z}{Z}[\aa]\aa |aaaa|  $\Xi$  \StrBetween{a b c d}{a}{c}[\aa]\aa | b |  $\forall$ StrBetween{a b c d}{a }{ d}[\aa]\aa |b c|  $\left\{\delta\left\{a\right\}\right\}$ [\aa]\aa || \StrBetween{abcdef}{Y}{Z}[\aa]\aa || \StrBetween[2,5]{aAaBaCaDa}{a}{a}[\aa]\aa |BaCaD|  $\Xi$ \StrBetween[4,1]{ab1ab2ab3ab4ab}{b}{a}[\aa]\aa ||  $\StrBetween[3,4]$ {a b c d e f}{ }{ }[\aa]\aa |d| \StrBetween[1,3]{aaaaaa}{aa}{aa}[\aa]\aa aa \StrBetween{éàèï}{é}{ï}[\aa]\aa àè  $\S$ trBetween{ÉÀÇ}{É}{Ç}[\aa]\aa  $\AA$ \StrBetween{abcdef}{a}{}[\aa]\aa || \StrBetween{abcdef}{}{f}[\aa]\aa ||  $\left\{\sum_{a}^{b}\right\}$ [\aa]\aa || **La macro** \StrSubstitute \StrSubstitute{abcdef}{c}{ZZ} abZZdef \StrSubstitute{aaaaaaa}{aa}{w} wwwa \StrSubstitute[0]{abacada}{a}{.} .b.c.d. \StrSubstitute[1]{abacada}{a}{.} .bacada \StrSubstitute[2]{abacada}{a}{.} .b.cada \StrSubstitute[3]{abacada}{a}{.} .b.c.da \StrSubstitute[4]{abacada}{a}{.} .b.c.d. \StrSubstitute[5]{abacada}{a}{.} .b.c.d. \StrSubstitute{a b c d e}{ }{,} a,b,c,d,e \StrSubstitute{a b c d e}{ }{} abcde \StrSubstitute{éàèï}{è}{Z} éàZï \StrSubstitute{ÉÀÇ}{Ç}{c} ÉÀc \StrSubstitute{abcdef}{}{A} abcdef \StrSubstitute{abcdef}{}{} abcdef \StrSubstitute{}{a}{b} || \StrSubstitute{}{}{} || Mêmes exemples avec l'argument optionnel : \StrSubstitute{abcdef}{c}{ZZ}[\aa]\aa abZZdef \StrSubstitute{aaaaaaa}{aa}{w}[\aa]\aa wwwa \StrSubstitute[0]{abacada}{a}{.}[\aa]\aa .b.c.d. \StrSubstitute[1]{abacada}{a}{.}[\aa]\aa .bacada

\StrSubstitute[2]{abacada}{a}{.}[\aa]\aa .b.cada \StrSubstitute[3]{abacada}{a}{.}[\aa]\aa .b.c.da \StrSubstitute[4]{abacada}{a}{.}[\aa]\aa .b.c.d. \StrSubstitute[5]{abacada}{a}{.}[\aa]\aa .b.c.d. \StrSubstitute{a b c d e}{ }{,}[\aa]\aa a,b,c,d,e \StrSubstitute{a b c d e}{ }{}[\aa]\aa abcde \StrSubstitute{éàèï}{è}{Z}[\aa]\aa éàZï \StrSubstitute{ÉÀÇ}{Ç}{c}[\aa]\aa ÉÀc \StrSubstitute{abcdef}{}{A}[\aa]\aa abcdef \StrSubstitute{abcdef}{}{}[\aa]\aa abcdef \StrSubstitute{}{a}{b}[\aa]\aa ||  $\left\{\{\}\{\}\right\}$   $\left\{\right\}$ **La macro** \StrDel \StrDel{a1a2a3a4}{a} 1234 \StrDel[2]{a1a2a3a4}{a} 12a3a4 \StrDel[-2]{a1a2a3a4}{a} 1234 \StrDel[10]{a1a2a3a4}{a} 1234 \StrDel[3]{a b c d e}{a} b c d e Mêmes exemples avec l'argument optionnel : \StrDel{a1a2a3a4}{a}[\aa]\aa 1234 \StrDel[2]{a1a2a3a4}{a}[\aa]\aa 12a3a4 \StrDel[-2]{a1a2a3a4}{a}[\aa]\aa 1234 \StrDel[10]{a1a2a3a4}{a}[\aa]\aa 1234  $\Xi$ [3]{a b c d e}{a}[ $\aa$ ] $\aa$  b c d e **La macro** \StrLen \StrLen{abcdef} 6 \StrLen{a b c} 5 \StrLen{ a b c } 7 \StrLen{a} 1 \StrLen{éàèï} 4 \StrLen{ÉÀÇ} 3 \StrLen{} 0 Mêmes exemples avec l'argument optionnel : \StrLen{abcdef}[\aa]\aa 6 \StrLen{a b c}[\aa]\aa 5 \StrLen{ a b c }[\aa]\aa 7 \StrLen{a}[\aa]\aa 1 \StrLen{éàèï}[\aa]\aa 4 \StrLen{ÉÀÇ}[\aa]\aa 3  $\text{StrLen}\{\}_{\aa}\$ **la macro** \StrSplit \StrSplit{abcde}{3}{\xx}{\yy}\#\xx\#\quad\#\yy\# #abc# #de# \StrSplit{abcde}{1}{\xx}{\yy}\#\xx\#\quad\#\yy\# #a# #bcde# \StrSplit{abcde}{0}{\xx}{\yy}\#\xx\#\quad\#\yy\# #abcde# ## \StrSplit{abcde}{-5}{\xx}{\yy}\#\xx\#\quad\#\yy\# #abcde# ## \StrSplit{abcde}{20}{\xx}{\yy}\#\xx\#\quad\#\yy\# #abcde# ##  $\strut \frac{a b c}{4}{\xx}\t \frac{\xy}{\quad}\t \xy\t \# a b \# #c \#$  $\S$ trSplit{éàçù}{2}{\xx}{\yy}\#\xx\#\quad\#\yy\# #éà# #cù# \StrSplit{}{3}{\xx}{\yy}\#\xx\#\quad\#\yy\# ## ## **la macro** \StrMid \StrMid{abcdef}{2}{5} bcde  $\text{StrMid}\{a\}$  c d} $\{2\}\{6\}$  | b c | \StrMid{abcdef}{4}{2} || \StrMid{abcdef}{-4}{3} \StrMid{abcdef}{-4}{-1} || \StrMid{abcdef}{-4}{20} \StrMid{abcdef}{8}{10} || \StrMid{abcdef}{2}{2} b \StrMid{éàèï}{2}{3} àè

\StrMid{ÉÀÇ}{2}{3} ÀÇ \StrMid{aaaaaa}{3}{6} aaaa \StrMid{}{4}{5} || Mêmes exemples avec l'argument optionnel : \StrMid{abcdef}{2}{5}[\aa]\aa bcde  $\forall$ StrMid{a b c d}{2}{6}[\aa]\aa | b c |  $\\String{abcdef}{4}{2}[\aa]$ \StrMid{abcdef}{-4}{3}[\aa]\aa  $\\String{abcdef}{-4}{-1}[\\aa]$ \StrMid{abcdef}{-4}{20}[\aa]\aa \StrMid{abcdef}{8}{10}[\aa]\aa || \StrMid{abcdef}{2}{2}[\aa]\aa b \StrMid{éàèï}{2}{3}[\aa]\aa àè \StrMid{ÉÀÇ}{2}{3}[\aa]\aa ÀÇ \StrMid{aaaaaa}{3}{6}[\aa]\aa aaaa \StrMid{}{4}{5}[\aa]\aa || **La macro** \StrGobbleLeft \StrGobbleLeft{abcdef}{3} def \StrGobbleLeft{a b c d}{3} | c d| \StrGobbleLeft{abcdef}{-3} \StrGobbleLeft{abcdef}{9} || \StrGobbleLeft{éàèï}{2} èï \StrGobbleLeft{ÉÀÇ}{1} ÀÇ \StrGobbleLeft{aaaaa}{4} a \StrGobbleLeft{}{2} || Mêmes exemples avec l'argument optionnel : \StrGobbleLeft{abcdef}{3}[\aa]\aa def  $\label{thm:strGobbleLeft}$ \StrGobbleLeft{abcdef}{-3}[\aa]\aa \StrGobbleLeft{abcdef}{9}[\aa]\aa || \StrGobbleLeft{éàèï}{2}[\aa]\aa èï \StrGobbleLeft{ÉÀÇ}{1}[\aa]\aa ÀÇ \StrGobbleLeft{aaaaa}{4}[\aa]\aa a \StrGobbleLeft{}{2}[\aa]\aa || **La macro** \StrGobbleRight \StrGobbleRight{abcdef}{3} abc \StrGobbleRight{a b c d}{3} |a b | \StrGobbleRight{abcdef}{-3} abcdef \StrGobbleRight{abcdef}{9} |abcdef| \StrGobbleRight{éàèï}{2} éà \StrGobbleRight{ÉÀÇ}{1} ÉÀ \StrGobbleRight{aaaaa}{4} a \StrGobbleRight{}{2} || Mêmes exemples avec l'argument optionnel : \StrGobbleRight{abcdef}{3}[\aa]\aa abc  $\strut\text{CobbleRight}\$ a b c d}{3}[\aa]\aa |a b | \StrGobbleRight{abcdef}{-3}[\aa]\aa abcdef \StrGobbleRight{abcdef}{9}[\aa]\aa |abcdef| \StrGobbleRight{éàèï}{2}[\aa]\aa éà \StrGobbleRight{ÉÀÇ}{1}[\aa]\aa ÉÀ \StrGobbleRight{aaaaa}{4}[\aa]\aa a \StrGobbleRight{}{2}[\aa]\aa || **La macro** \StrLeft \StrLeft{abcdef}{3} abc \StrLeft{a b c d}{3} |a b|

- \StrLeft{abcdef}{-3} |abcdef| \StrLeft{abcdef}{9} |abcdef| \StrLeft{éàèï}{2} éà
	- \StrLeft{ÉÀÇ}{1} É

\StrLeft{aaaaa}{4} aaaa \StrLeft{}{2} || Mêmes exemples avec l'argument optionnel : \StrLeft{abcdef}{3}[\aa]\aa abc  $\Xi$  \StrLeft{a b c d}{3}[\aa]\aa |a b| \StrLeft{abcdef}{-3}[\aa]\aa |abcdef| \StrLeft{abcdef}{9}[\aa]\aa |abcdef| \StrLeft{éàèï}{2}[\aa]\aa éà \StrLeft{ÉÀÇ}{1}[\aa]\aa É \StrLeft{aaaaa}{4}[\aa]\aa aaaa \StrLeft{}{2}[\aa]\aa || **La macro** \StrRight \StrRight{abcdef}{3} def \StrRight{a b c d}{3} |c d| \StrRight{abcdef}{-3} || \StrRight{abcdef}{9} || \StrRight{éàèï}{2} èï \StrRight{ÉÀÇ}{1} Ç \StrRight{aaaaa}{4} aaaa \StrRight{}{2} || Mêmes exemples avec l'argument optionnel : \StrRight{abcdef}{3}[\aa]\aa def  $\strut \text{StrRight}\$ a b c d}{3}[\aa]\aa |c d| \StrRight{abcdef}{-3}[\aa]\aa || \StrRight{abcdef}{9}[\aa]\aa || \StrRight{éàèï}{2}[\aa]\aa èï \StrRight{ÉÀÇ}{1}[\aa]\aa Ç \StrRight{aaaaa}{4}[\aa]\aa aaaa  $\left\{\frac{}{2}[\aa]\aa \|\right\}$ **la macro** \StrChar \StrChar{abcdef}{5} e  $\text{StrChar}\{a \ b \ c \ d\}$  | | \StrChar{a b c d}{7} d \StrChar{abcdef}{10} || \StrChar{abcdef}{-5} || \StrChar{}{3} || Mêmes exemples avec l'argument optionnel : \StrChar{abcdef}{5}[\aa]\aa e  $\\frac{a b c d}{4}[\aa]$  a | | \StrChar{a b c d}{7}[\aa]\aa d  $\\frac{abcdef}{10}[\aa]$ \StrChar{abcdef}{-5}[\aa]\aa || \StrChar{}{3}[\aa]\aa || **La macro** \StrCount \StrCount{abcdef}{d} 1  $\text{StrCount}\{a\}$  c d}{ } 3 \StrCount{aaaaaa}{aa} 3 \StrCount{étété}{é} 3 \StrCount{abcdef}{Z} 0 \StrCount{éàèï}{é} 1 \StrCount{ÉÀÇ}{Ç} 1 \StrCount{abcdef}{} 0 \StrCount{}{a} 0  $\text{StrCount}\{\}$  0 Mêmes exemples avec l'argument optionnel : \StrCount{abcdef}{d}[\aa]\aa 1  $\strut\text{Count}\a b c d}{ \al\aa} \aa 3$ 

 $\strut\text{aaaaa}$ {aa}[\aa]\aa 3

- \StrCount{étété}{é}[\aa]\aa 3
- \StrCount{abcdef}{Z}[\aa]\aa 0
	- \StrCount{éàèï}{é}[\aa]\aa 1
	- \StrCount{ÉÀÇ}{Ç}[\aa]\aa 1
- \StrCount{abcdef}{}[\aa]\aa 0
	- $\text{}\{a\}$ [\aa]\aa 0
	- $\text{StrCount}\{\}[\aa] \aa 0$

#### **La macro** \StrPosition

- \StrPosition{abcdef}{c} 3 \StrPosition{abcdef}{Z} 0 \StrPosition{a b c d}{ } 2 \StrPosition[3]{a b c d}{ } 6  $\text{StrPosition}[8]$ {a b c d}{ } 0 \StrPosition{étété}{é} 1 \StrPosition[3]{étété}{é} 5 \StrPosition[5]{étété}{é} 0 \StrPosition{aaaaaa}{aa} 1
- \StrPosition[2]{aaaaaa}{aa} 3
- \StrPosition[3]{aaaaaa}{aa} 5
	- \StrPosition{éàèï}{è} 3
	- \StrPosition{ÉÀÇ}{À} 2
	- \StrPosition{abcdef}{} 0
		- \StrPosition{}{a} 0
			- \StrPosition{}{} 0

Mêmes exemples avec l'argument optionnel :

- \StrPosition{abcdef}{c}[\aa]\aa 3
- \StrPosition{abcdef}{Z}[\aa]\aa 0
- \StrPosition{a b c d}{ }[\aa]\aa 2
- $\Xi$  \StrPosition[3]{a b c d}{ }[\aa]\aa 6
- $\Xi$  \StrPosition[8]{a b c d}{ }[\aa]\aa 0
	- \StrPosition{étété}{é}[\aa]\aa 1
	- \StrPosition[3]{étété}{é}[\aa]\aa 5 \StrPosition[5]{étété}{é}[\aa]\aa 0
	- \StrPosition{aaaaaa}{aa}[\aa]\aa 1
- \StrPosition[2]{aaaaaa}{aa}[\aa]\aa 3
- \StrPosition[3]{aaaaaa}{aa}[\aa]\aa 5
	- \StrPosition{éàèï}{è}[\aa]\aa 3
		- \StrPosition{ÉÀÇ}{À}[\aa]\aa 2
		- \StrPosition{abcdef}{}[\aa]\aa 0
			- $\Xi$ ) \StrPosition{}{a}[\aa]\aa 0
				- $\Xi$ <sup>1</sup>  $\left\{\frac{1}{\aa}\aa$  0

#### **La macro** \StrCompare

La tolérance normale :

- \StrCompare{abcdefghij}{abc} 0
	- \StrCompare{A}{A} 0
	- \StrCompare{éçà}{éçà} 0
	- \StrCompare{abcdef}{a bd} 2
		- \StrCompare{ }{ } 0
		- \StrCompare{}{abcd} 0
		- \StrCompare{abcd}{} 0
	- \StrCompare{123456}{1234} 0
	- \StrCompare{a b c d}{a bcd} 4
		- $\text{StrComparef}{} f \to 0$
		- \StrCompare{eee}{eeee} 0
		- \StrCompare{eeee}{eee} 0
		-
	- \StrCompare{totutu}{tututu} 2
		- \StrCompare{abcd}{abyz} 3

Mêmes exemples avec l'argument optionnel :

- \StrCompare{abcdefghij}{abc}[\aa]\aa 0
	- $\Xi$ <sup>1</sup> \StrCompare{A}{A}[\aa]\aa 0
	- \StrCompare{éçà}{éçà}[\aa]\aa 0
- \StrCompare{abcdef}{a bd}[\aa]\aa 2
	- $\text{StrCompare} {\f} {\aa}$
	- \StrCompare{}{abcd}[\aa]\aa 0
	- \StrCompare{abcd}{}[\aa]\aa 0
- \StrCompare{123456}{1234}[\aa]\aa 0
- \StrCompare{a b c d}{a bcd}[\aa]\aa 4
	- \StrCompare{}{}[\aa]\aa 0
	- $\\StrCompare\{eee\}$ {eeee}[\aa]\aa 0
	- \StrCompare{eeee}{eee}[\aa]\aa 0
- \StrCompare{totutu}{tututu}[\aa]\aa 2
	- \StrCompare{abcd}{abyz}[\aa]\aa 3
		- - \StrCompare{abcdefghij}{abc} 4 \StrCompare{A}{A} 0
				- \StrCompare{éçà}{éçà} 0
				- \StrCompare{abcdef}{a bd} 2
					- \StrCompare{ }{ } 0
					- \StrCompare{}{abcd} 1
					- \StrCompare{abcd}{} 1
				- \StrCompare{123456}{1234} 5
			- \StrCompare{a b c d}{a bcd} 4
				- \StrCompare{}{} 0
				-
				- \StrCompare{eee}{eeee} 4 \StrCompare{eeee}{eee} 4
			-
			- \StrCompare{totutu}{tututu} 2
				- \StrCompare{abcd}{abyz} 3

Mêmes exemples avec l'argument optionnel :

- \StrCompare{abcdefghij}{abc}[\aa]\aa 4
	- \StrCompare{A}{A}[\aa]\aa 0
	- \StrCompare{éçà}{éçà}[\aa]\aa 0
	- \StrCompare{abcdef}{a bd}[\aa]\aa 2
		- $\text{StrCompare} {\f}[\aa] \aa 0$
		- \StrCompare{}{abcd}[\aa]\aa 1
		- \StrCompare{abcd}{}[\aa]\aa 1
	- \StrCompare{123456}{1234}[\aa]\aa 5
- \StrCompare{a b c d}{a bcd}[\aa]\aa 4
	- \StrCompare{}{}[\aa]\aa 0
	- \StrCompare{eee}{eeee}[\aa]\aa 4
	- \StrCompare{eeee}{eee}[\aa]\aa 4
- \StrCompare{totutu}{tututu}[\aa]\aa 2
	- \StrCompare{abcd}{abyz}[\aa]\aa 3

Le mode \noexpandarg

Dans toute la suite sauf si c'est précisé, la commande **\noexpandarg** est activée.

**Le test** \IfSubStr

\noexploregroups \IfSubStr{1\$2\$\a{34}\bc5}{2}{vrai}{faux} vrai \IfSubStr{1\$2\$\a{34}\bc5}{34}{vrai}{faux} faux \IfSubStr{1\$2\$\a{34}\bc5}{{34}}{vrai}{faux} vrai \IfSubStr{1\$2\$\a{34}\bc5}{\b}{vrai}{faux} faux \IfSubStr{1\$2\$\a{34}\bc5}{\bc}{vrai}{faux} vrai \IfSubStr{1\$2\$\a{34}\bc5}{\bc5}{vrai}{faux} vrai \IfSubStr{1\$2\$\a{34}\bc5}{\bc{5}}{vrai}{faux} faux \IfSubStr[1]{\a1{\a1{\a1}\a2}\a3}{\a}{vrai}{faux} vrai  $\label{thm:main} $$\If SubStr[2]_{\a1{\a1}\a2}\a3}_{\a}^{rai}faux} \quad \,$ \IfSubStr[3]{\a1{\a1{\a1}\a2}\a3}{\a}{vrai}{faux} faux  $\If SubStr[4] {\a1{\a1}{a1}\a2}\a3}{\ar{r1}{faux}$  faux

La tolérance stricte :

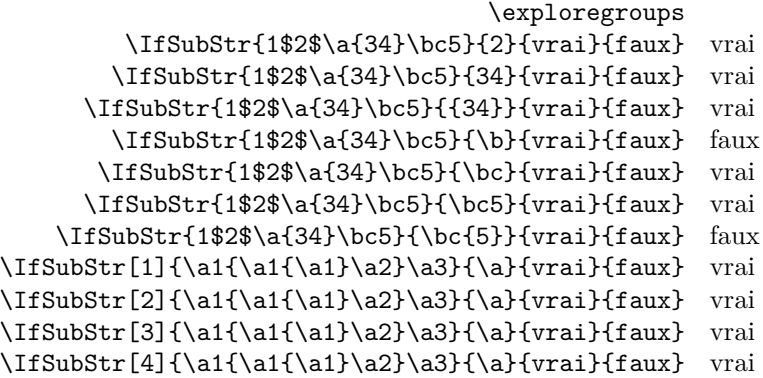

# **Le test** \IfBeginWith

Les tests doivent donner des résultats identiques ci-dessous puisque **\IfBeginWith** est indifférent au mode d'exploration des groupes !

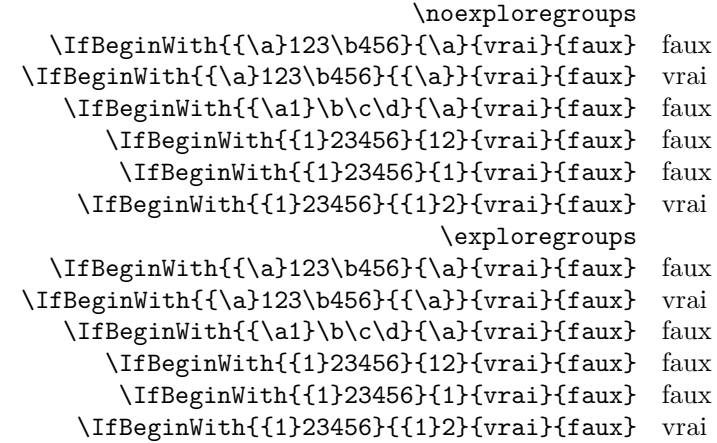

## **Le test** \IfEndWith

Les tests doivent donner des résultats identiques ci-dessous puisque \IfEndWith est indifférent au mode d'exploration des groupes !

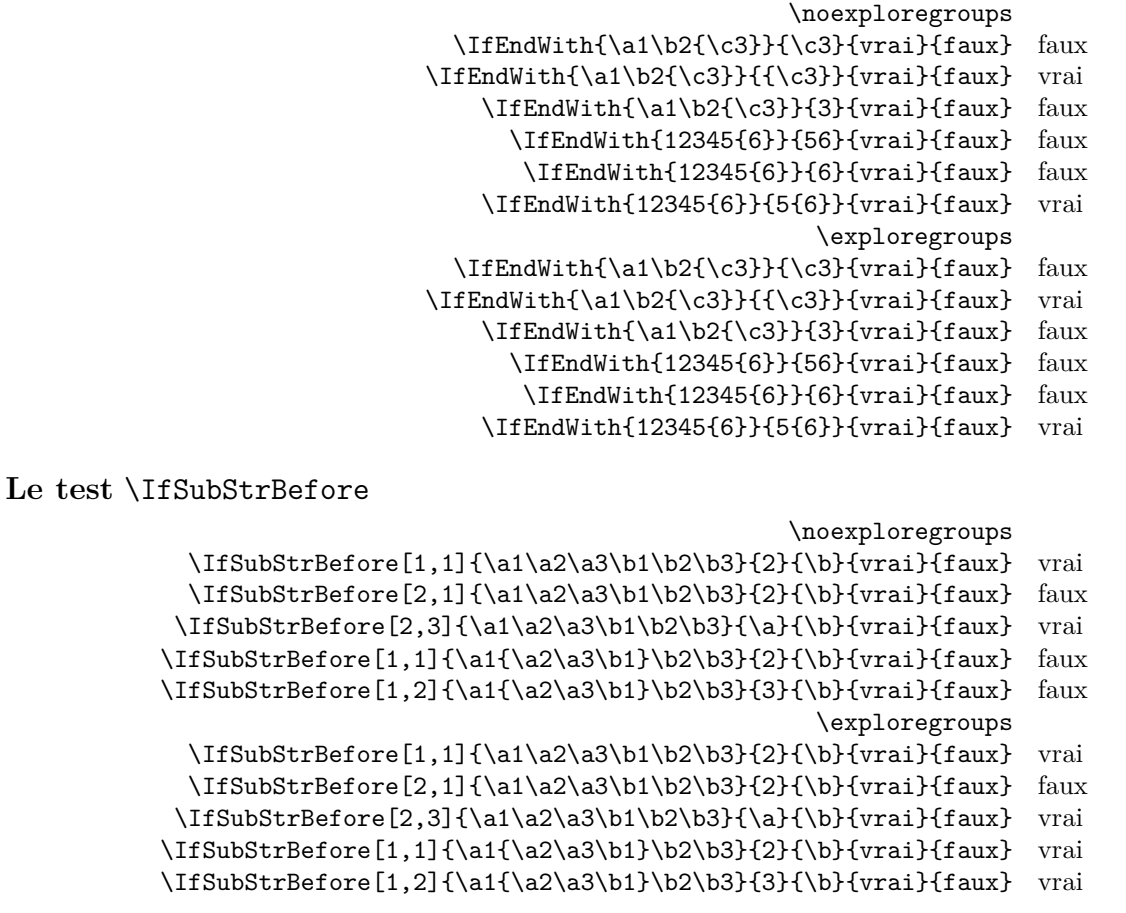

\noexploregroups \IfSubStrBehind[2,1]{\a1\a2\a3\b1\b2\b3}{2}{\b}{vrai}{faux} vrai  $\If SubStrBehind[3,1]({a1\a2\a3\b1\b2\b3}{\a}={\frac{fau}{fau}}$  faux \IfSubStrBehind[1,1]{\a1\a2\a3\b1\b2\b3}{\b}{3}{vrai}{faux} vrai  $\If SubStrBehind [2,1] {\a1}{a2\a3\b1}\b2\b3}{\b}$ { $3$ {vrai}{faux} faux \IfSubStrBehind[1,1]{\a1{\a2\a3\b1}\b2\b3}{3}{\b}{vrai}{faux} vrai \exploregroups \IfSubStrBehind[2,1]{\a1\a2\a3\b1\b2\b3}{2}{\b}{vrai}{faux} vrai  $\If SubStrBehind[3,1]({\a1\a2\a3\b1\b2\b3}{\a}{{\b}{{vraid}{faux}}$  faux \IfSubStrBehind[1,1]{\a1\a2\a3\b1\b2\b3}{\b}{3}{vrai}{faux} vrai \IfSubStrBehind[2,1]{\a1{\a2\a3\b1}\b2\b3}{\b}{3}{vrai}{faux} vrai  $\If SubStrBehind[1,1] {\a1{\a2\a3\b1\b2\b3}{3}{\b}$ {vrai}{faux} faux

### **Le test** \IfInteger

Dans les exemples ci-dessous, on examine la différence de comportement de la macro \IfInteger selon les modes de développement des arguments.

> \def\nbA{-12}\def\nbB{498} \def\nbAA{\nbA}\def\nbBB{\nbB} \fullexpandarg \IfInteger{\nbA}{vrai}{faux} vrai \IfInteger{\nbA5\nbA}{vrai}{faux} faux \IfInteger{\nbA6\nbB}{vrai}{faux} vrai \IfInteger{\nbAA7\nbBB}{vrai}{faux} vrai \expandarg \IfInteger{\nbA}{vrai}{faux} vrai \IfInteger{\nbA5\nbA}{vrai}{faux} faux \IfInteger{\nbA6\nbB}{vrai}{faux} faux \IfInteger{\nbAA7\nbBB}{vrai}{faux} faux \noexpandarg \IfInteger{\nbA}{vrai}{faux} faux \IfInteger{\nbA5\nbA}{vrai}{faux} faux \IfInteger{\nbA6\nbB}{vrai}{faux} faux \IfInteger{\nbAA7\nbBB}{vrai}{faux} faux

### **Le test** \IfDecimal

Dans les exemples ci-dessous, on examine la différence de comportement de la macro \IfDecimal selon les modes de développement des arguments.

```
\def\nbA{-12}\def\nbB{498}
    \def\nbAA{\nbA}\def\nbBB{\nbB}
                    \fullexpandarg
\IfDecimal{\nbA,\nbB}{vrai}{faux} vrai
\IfDecimal{\nbAA.\nbB}{vrai}{faux} vrai
  \IfDecimal{\nbB,777}{vrai}{faux} vrai
 \IfDecimal{3\nbB,777}{vrai}{faux} vrai
\IfDecimal{\nbB,\nbB}{vrai}{faux} vrai
                        \expandarg
\IfDecimal{\nbA,\nbB}{vrai}{faux} faux
\IfDecimal{\nbAA.\nbB}{vrai}{faux} faux
 \IfDecimal{\nbB,777}{vrai}{faux} vrai
\IfDecimal{3\nbB,777}{vrai}{faux} faux
\IfDecimal{\nbB,\nbB}{vrai}{faux} faux
                      \noexpandarg
\IfDecimal{\nbA,\nbB}{vrai}{faux} faux
\IfDecimal{\nbAA.\nbB}{vrai}{faux} faux
 \IfDecimal{\nbB,777}{vrai}{faux} faux
\IfDecimal{3\nbB,777}{vrai}{faux} faux
\IfDecimal{\nbB,\nbB}{vrai}{faux} faux
```
**La macro** \StrBefore

\noexploregroups \StrBefore[2]{1\a2\a3{4\a5{6\a7}8\a}9\a0}{\a}[\cmd]  $\det\{expandafter{\cmd} 1\ a 2$ \StrBefore[3]{1\a2\a3{4\a5{6\a7}8\a}9\a0}{\a}[\cmd]

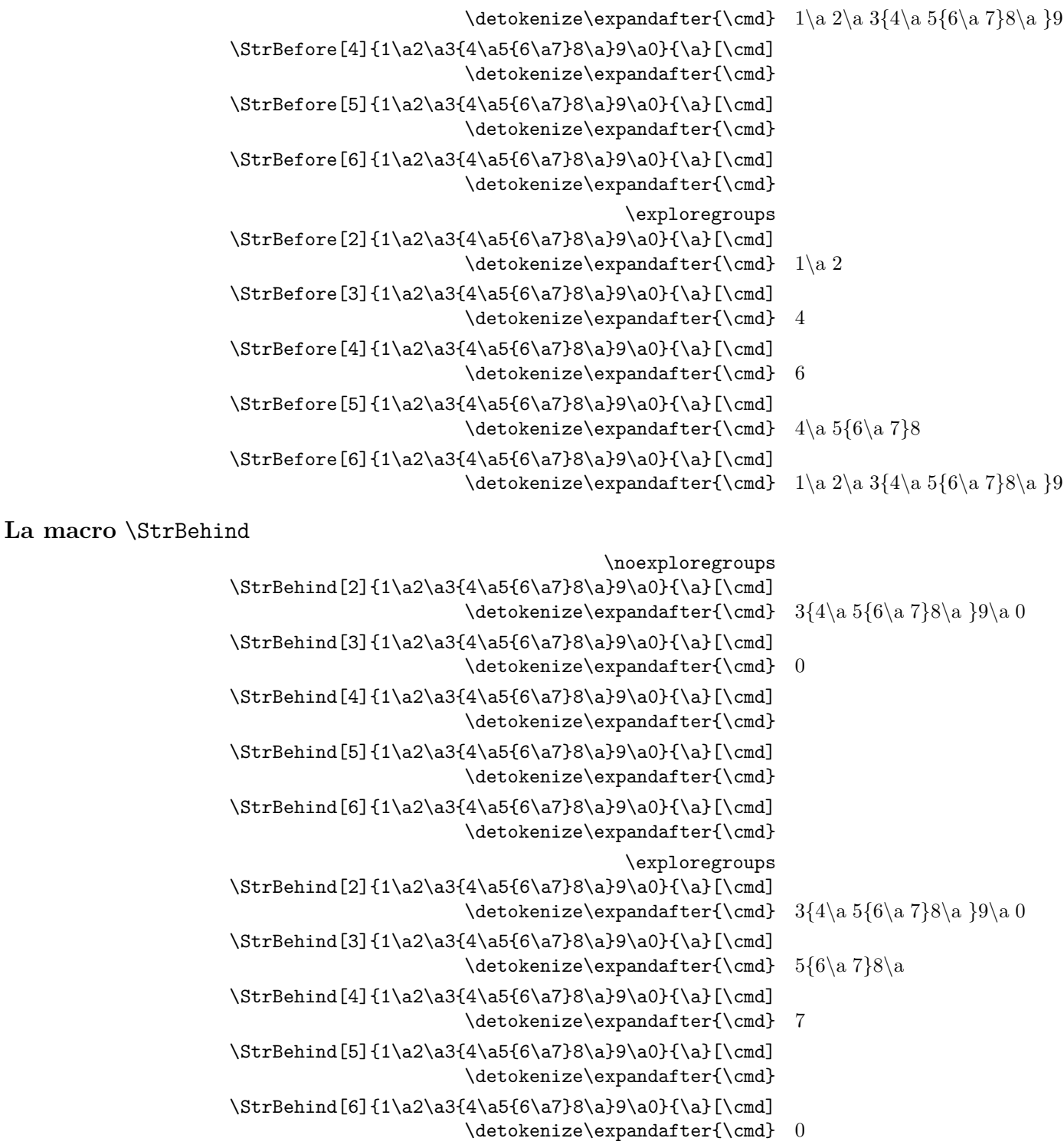

# **La macro** \StrBetween

La commande \StrBetween opère en mode \noexploregroups, quelque soit le mode d'exploration en cours.

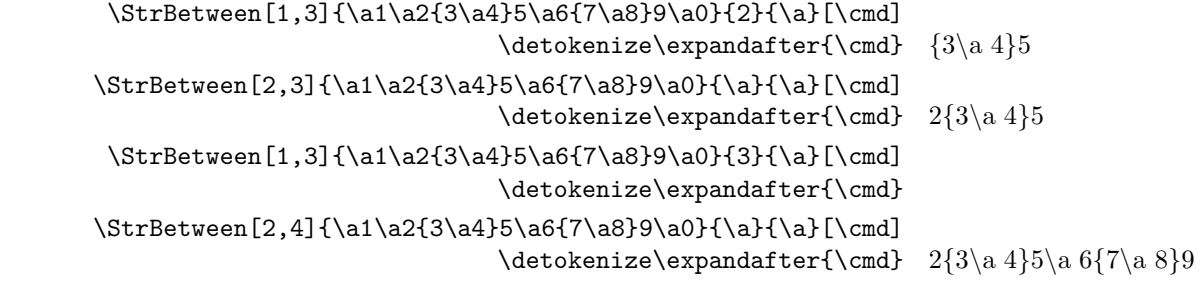

**La macro** \StrSubstitute

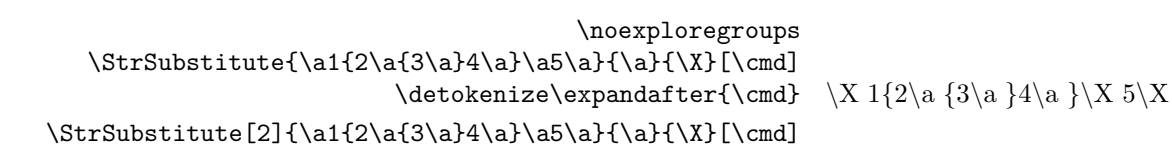

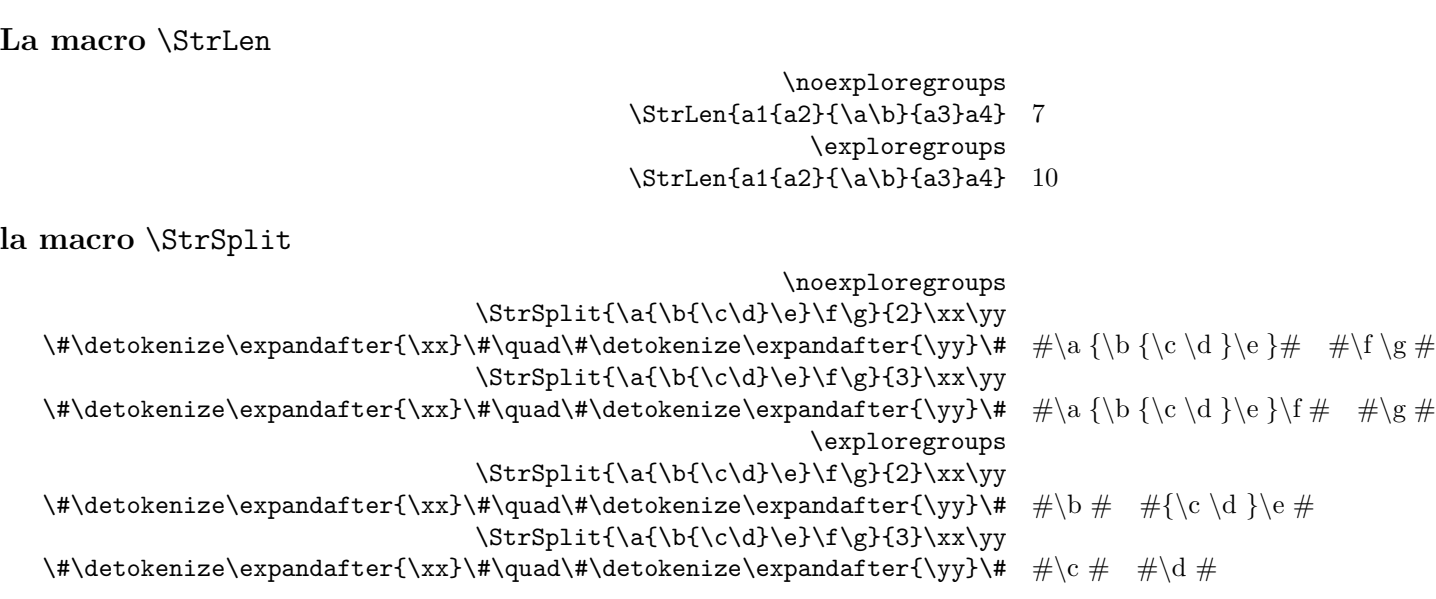

\StrDel{\a1{2\a{3\a}4\a}\a5\a}{{3\a}}[\cmd]

\StrDel{\a1{2\a{3\a}4\a}\a5\a}{3\a}[\cmd]

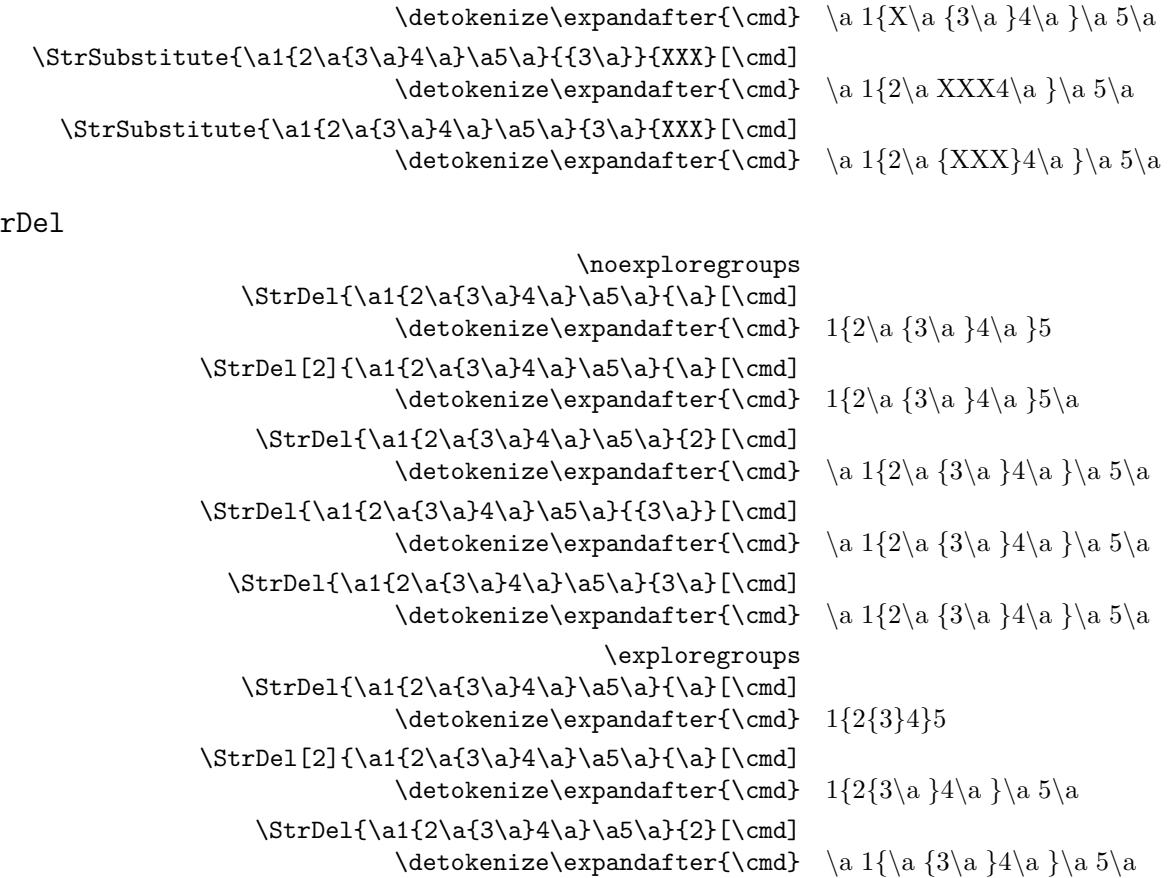

 $\strut\StrSubstitute{\a1{2\af3\af4\af3\af5\af2}{X}[\cmd]$ 

 $\label{thm:main} $$\StrSubstitute{\a1{2\af3\a}4\a5\af{3\a}={\XXX}[\cmd]$$$ 

 $\label{thm:main} $$\StrSubstitute{\a1{2\af3\a}4\af\ab1{3\af{3\af{3\af}}{3\af{XXX}[\cmd]}$$$ 

 $\label{thm:main} $$\StrSubstitute{\a1{2\af3\a}4\a}_{\a}_{\x}[\cmd]$ 

 $\strut\StrSubstitute{\a1{2\af3\af4\af3\af5\af2}{X}[\cmd]$ 

\StrSubstitute[2]{\a1{2\a{3\a}4\a}\a5\a}{\a}{\X}[\cmd]

La macro \St

\detokenize\expandafter{\cmd} \X 1{2\a {3\a }4\a }\X 5\a

\detokenize\expandafter{\cmd} \a 1{2\a {3\a }4\a }\a 5\a

\detokenize\expandafter{\cmd} \a 1{2\a {3\a }4\a }\a 5\a

\detokenize\expandafter{\cmd} \a 1{2\a {3\a }4\a }\a 5\a

\detokenize\expandafter{\cmd} \X 1{2\X {3\X }4\X }\X 5\X

\detokenize\expandafter{\cmd} \X 1{2\X {3\a }4\a }\a 5\a

\detokenize\expandafter{\cmd} \a 1{2\a 4\a }\a 5\a

 $\label{thm:main} $$\detokenize\expandafter{\bm} \ and \ 1{2\alpha {\{\}}\a {\}a \} \ a$ 

\exploregroups

#### **la macro** \StrMid

La commande \StrMid opère en mode \noexploregroups, quelque soit le mode d'exploration en cours.  $\StrMid{\a\b{\c\d}e\f\g\h}{2}{6}[\\cmd]$ \detokenize\expandafter{\cmd} \b {\c \d }\e \f \g  $\StrMid{\a\b{\c\d}e\f\g\h}{}_{3}^{4}[\\cmd]$ \detokenize\expandafter{\cmd} {\c \d }\e **La macro** \StrGobbleLeft \noexploregroups \StrGobbleLeft{\a\b{\c\d\e}\f}{3}[\cmd] \detokenize\expandafter{\cmd} \f \exploregroups  $\StrGobbleLeft\a\b{\c\d\e}\ff{3}[\\cmd]$  $\det\{expandafter\{\cmd\} \ d \ee$ **La macro** \StrGobbleRight \noexploregroups \StrGobbleRight{\a\b{\c\d\e}\f}{3}[\cmd] \detokenize\expandafter{\cmd} \a \exploregroups \StrGobbleRight{\a\b{\c\d\e}\f}{3}[\cmd]  $\det\acute{\tau}$ **La macro** \StrLeft \noexploregroups  $\StrLeft\{\a\b\{\c\d\e\}\f\{3\}$ [\cmd] \detokenize\expandafter{\cmd} \a \b {\c \d \e } \exploregroups  $\StrLeft\{\a\b\{c\d\e}\f\}{3}[Cmd]$  $\det\{expandafter\} \ c$ **La macro** \StrRight \noexploregroups  $\strut\delta\b\{\c\d\e}\ff\qff\qff$ \detokenize\expandafter{\cmd} \b {\c \d \e }\f \exploregroups \StrRight{\a\b{\c\d\e}\f}{3}[\cmd]  $\det\acute{\mathrm{}\end} \ d \$ **la macro** \StrChar \noexploregroups  $\label{c-de} $$\StrChar{\a\b{\c\d\e}\f}{3}[\\cmd]$  $\det\{expandafter{\cmd}\ f\ c\ d\ e\}$ \exploregroups  $\strut\Can{\ab}c\db$  \f}{3}[\cmd]  $\det\acute{\mathcal{L}}$ **La macro** \StrCount \noexploregroups  $\strut\Gamma_{\a2{\a3\a4}\a5}\a6\a7}{\a} 3$ \StrCount{\a1{\a2{\a3\a4}\a5}\a6\a7}{2} 0 \exploregroups  $\strut\Gamma_{\a2{\a3\a4}\a5}\a6\a7}{\a} 7$ \StrCount{\a1{\a2{\a3\a4}\a5}\a6\a7}{2} 1 **La macro** \StrPosition \noexploregroups  $\strut\C{3} {\abotimes} (a0\a1{\a{2\a3}4}\a5\a6}{\a} 6$  $\strut\C{4} {\abla 4} {\abla 4} {\abla 4} {\abla 4} {\abla 4} {\abla 4} {\abla 4} {\abla 8}$  $\strut\C{1} {\a0\a1{\a2\a3}4}\a5\a6}{2} 0$ \exploregroups

- $\label{thm:2a3} $$ \StrPosition[3]_{\a0\a1{\a2\a3}4}\a5\a6}{\a} 5$
- $\strut\C{4} {\a0\a1{\a2\a3}4}\a5\a6}{\a} 7$
- $\strut\C{1} {\a0\a1{\a2\a3}4}\a5\a6}{2} 6$

### **La macro** \StrCompare

La commande \StrCompare n'est pas affectée par le mode d'exploration.

\comparenormal

- \StrCompare{\a{\b1}\c2}{\a\b1\c2} 2
	- \StrCompare{{1\a2}3}{{1\a2}3} 0
	- \StrCompare{{1\a2}3}{1\a23} 1
- \StrCompare{\a{\b\c}}{\a{\b\c}\d} 0
- \StrCompare{{\a}\b}{\a\b} 1 \comparestrict \StrCompare{\a{\b1}\c2}{\a\b1\c2} 2
- \StrCompare{{1\a2}3}{{1\a2}3} 0
	- \StrCompare{{1\a2}3}{1\a23} 1
	-
- $\strut\Canpare{\a{\b\c}}{\a{\b\c}\d} 3$ 
	- \StrCompare{{\a}\b}{\a\b} 1

**La macro** \StrRemoveBraces

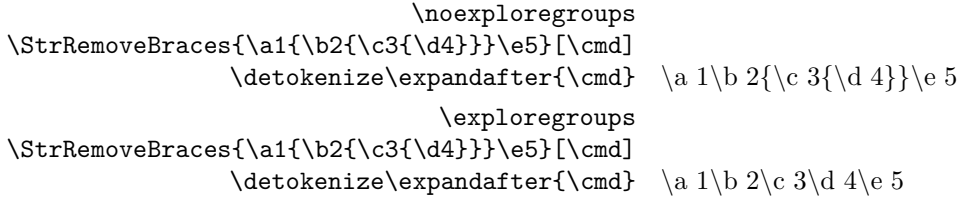